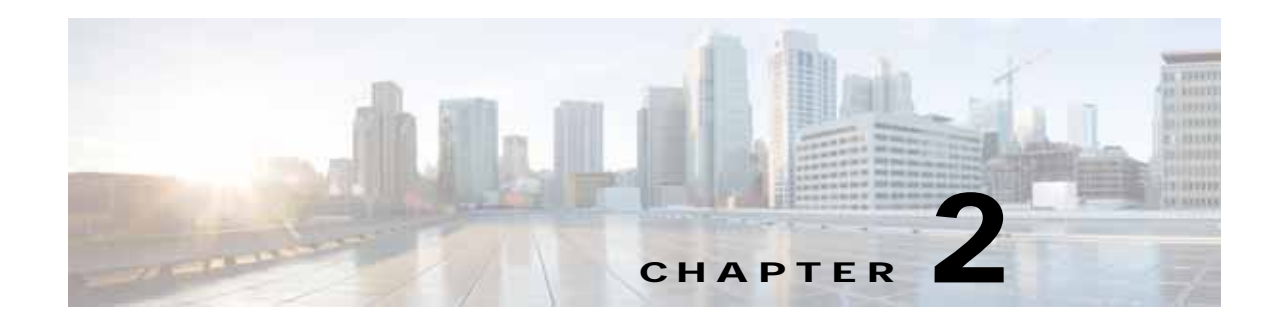

#### **Device Configuration Service**

This chapter describes the Device Configuration service, which returns device statistics for WAEs and Central Managers.

This chapter contains the following sections:

- **•** [Device Configuration Service Syntax](#page-0-0)
- **•** [Device Configuration Service Actions](#page-2-0)

#### <span id="page-0-0"></span>**Device Configuration Service Syntax**

This section contains the following topics:

- **•** [Device Configuration Informational URLs](#page-0-1)
- **•** [Device Configuration Example Request](#page-1-0)
- **•** [Device Configuration Example Response](#page-1-1)

#### <span id="page-0-1"></span>**Device Configuration Informational URLs**

 $\mathbf I$ 

This section provides informational URLs for the Device Configuration service.

- **•** Service URL—**https://<host/ip>:8443/ws/DeviceConf**
- **•** WSDL URL—**https://<host/ip>:8443/ws/DeviceConf?wsdl**
- **•** To obtain a description of all the operations and parameters for the DeviceConf service, submit a URL to the service with the suffix **?wsdl** as follows:

**https://<host/ip>:8443/ws/DeviceConf?wsdl**

**•** To obtain management information using the Central Manager monitoring API, first call the service by using the service URL for this service as follows:

#### **https://<host/ip>:8443/ws/DeviceConf**

Next, send a SOAP request written in an XML format to retrieve the information. The request calls for a particular action (such as getWanInfo) and contains the WS-Security header (username and password) and the input parameter content when required.

Ι

#### <span id="page-1-0"></span>**Device Configuration Example Request**

The following example shows an XML-formatted SOAP request to perform the **getWANInfo** action. There are no input parameters for this particular action. For more information on this action, see [getWANInfo](#page-14-0).

```
 <?xml version="1.0" encoding="UTF-8" ?> 
- <SOAP-ENV:Envelope SOAP-ENV:encodingStyle="http://schemas.xmlsoap.org/soap/encoding/" 
xmlns:SOAP-ENC="http://schemas.xmlsoap.org/soap/encoding/" 
xmlns:xsi="http://www.w3.org/1999/XMLSchema-instance" 
xmlns:SOAP-ENV="http://schemas.xmlsoap.org/soap/envelope/" 
xmlns:xsd="http://www.w3.org/1999/XMLSchema">
- <SOAP-ENV:Header xmlns:wsse="http://docs.oasis-open.org/wss/2004/01/oasis-200401 
-wss-wssecurity-secext-1.0.xsd">
- <wsse:Security SOAP-ENC:root="1">
- <wsse:UsernameToken>
   <wsse:Username xsi:type="xsd:string">admin</wsse:Username> 
   <wsse:Password xsi:type="xsd:string">default</wsse:Password> 
   </wsse:UsernameToken>
   </wsse:Security>
   </SOAP-ENV:Header>
- <SOAP-ENV:Body>
   <ns1:getWANInfo xmlns:ns1="http://config.ws.waas.cisco.com" SOAP-ENC:root="1" /> 
   </SOAP-ENV:Body>
   </SOAP-ENV:Envelope>
```
#### <span id="page-1-1"></span>**Device Configuration Example Response**

The following example shows the XML response that contains the output values for the **getWANInfo** action, such as the hostname, IP address, location, and MAC address. For more information on this action, see [getWANInfo](#page-14-0).

```
 <?xml version="1.0" encoding="UTF-8" ?> 
- <soapenv:Envelope xmlns:soapenv="http://schemas.xmlsoap.org/soap/envelope/">
- <soapenv:Body>
- <ns:getWANInfoResponse xmlns:ns="http://config.ws.waas.cisco.com" 
xmlns:ax22="http://io.java/xsd" xmlns:ax23="http://config.ws.waas.cisco.com/xsd" 
xmlns:ax21="http://rmi.java/xsd">
- <ns:return type="com.cisco.waas.ws.config.Device">
   <ax23:hostName xmlns:xsi="http://www.w3.org/2001/XMLSchema-instance" xsi:nil="true" /> 
   <ax23:id>157</ax23:id> 
   <ax23:ipAddress>2.43.153.39</ax23:ipAddress> 
   <ax23:location /> 
   <ax23:macAddress>00:14:5e:84:35:59</ax23:macAddress> 
   <ax23:model>OE612</ax23:model> 
   <ax23:name>ce-119-39</ax23:name> 
   <ax23:role>Primary</ax23:role> 
   <ax23:softwareVersion>4.1.0.b.51</ax23:softwareVersion> 
   <ax23:status>Online</ax23:status> 
   <ax23:type>CM</ax23:type> 
   </ns:return>
- <ns:return type="com.cisco.waas.ws.config.Device">
   <ax23:hostName xmlns:xsi="http://www.w3.org/2001/XMLSchema-instance" xsi:nil="true" /> 
   <ax23:id>872</ax23:id> 
   <ax23:ipAddress>2.43.153.50</ax23:ipAddress> 
   <ax23:location>ce-119-40-location</ax23:location> 
   <ax23:macAddress>00:14:5e:84:34:c7</ax23:macAddress> 
   <ax23:model>OE612</ax23:model> 
   <ax23:name>ce-119-40</ax23:name> 
   <ax23:role xmlns:xsi="http://www.w3.org/2001/XMLSchema-instance" xsi:nil="true" />
```

```
 <ax23:softwareVersion>4.1.0.b.53</ax23:softwareVersion> 
 <ax23:status>Online</ax23:status> 
 <ax23:type>WAE</ax23:type> 
 </ns:return>
 </ns:getWANInfoResponse>
 </soapenv:Body>
 </soapenv:Envelope>
```
#### <span id="page-2-0"></span>**Device Configuration Service Actions**

The Device Configuration service (DeviceConf Web Service) performs one or more of the following actions:

- **•** [getAPIVersion](#page-3-0)
- **•** [getCM](#page-4-0)
- **•** [getCMByName](#page-5-0)
- **•** [getDevice](#page-6-0)
- **•** [getDeviceByName](#page-7-0)
- **•** [getDeviceGroups](#page-8-0)
- **•** [getDevices](#page-9-0)
- **•** [getDevicesInGroup](#page-10-0)
- **•** [getDevicesInGroupByName](#page-11-0)
- **•** [getDevicesPerLocation](#page-12-0)
- **•** [getLocations](#page-13-0)
- **•** [getWAE](#page-15-0)
- **•** [getWAEByName](#page-16-0)
- **•** [getWAEs](#page-17-0)
- **•** [getWAEsInGroup](#page-18-0)
- **•** [getWAEsInGroupByName](#page-19-0)
- **•** [getWAEsPerLocation](#page-20-0)
- **•** [getAPIVersion](#page-3-0)

 $\Gamma$ 

## <span id="page-3-0"></span>**getAPIVersion**

Retrieves the version of the Central Manager.

**Input Parameter** None.

**Return** The output parameter **String** returns a String value for the software version of the Central Manager.

#### **Exceptions**

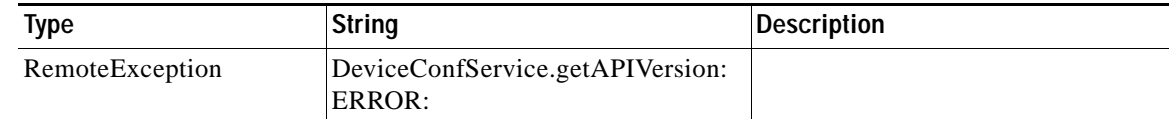

# <span id="page-4-0"></span>**getCM**

 $\overline{\phantom{a}}$ 

Retrieves information about the specified Central Manager.

**Input Parameter** The keyword **id** requires a long value that contains the device name.

**Return** The output parameter **Device** returns a Device value that provides device information such as the device name, IP address, status, device type, software version, model, and full DNS name.

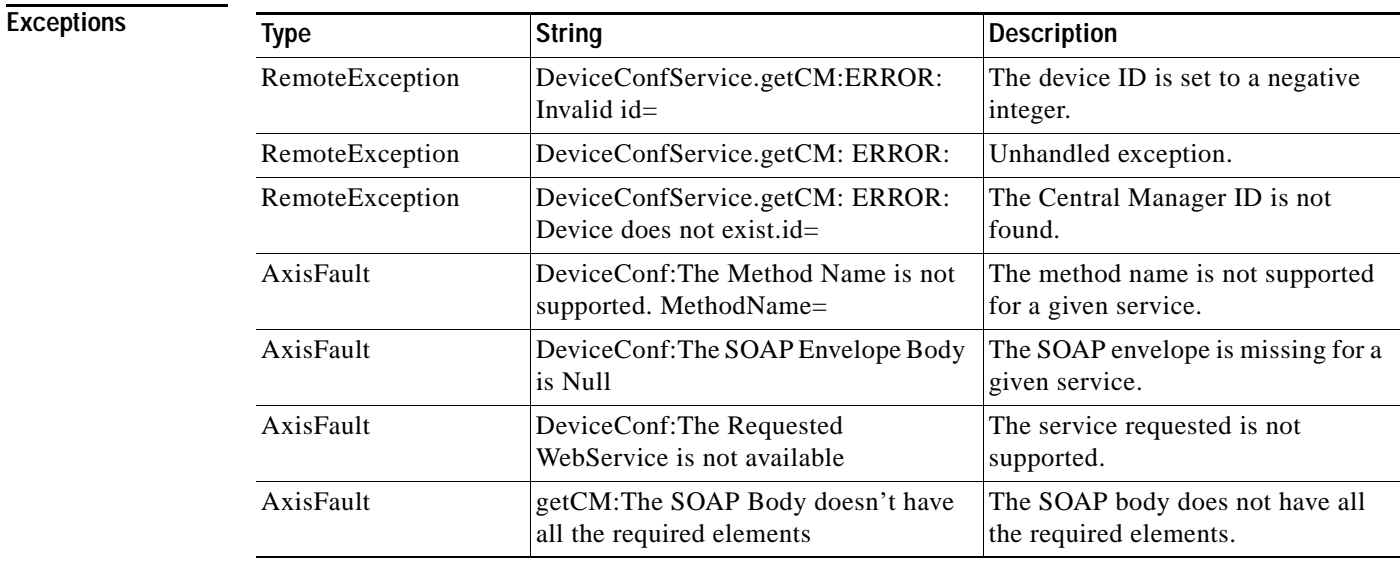

#### <span id="page-5-0"></span>**getCMByName**

Retrieves information about the specified Central Manager.

**Input Parameter** The keyword **name** requires a string value that contains the device name.

**Return** The output parameter **Device** returns a Device value that provides device information such as the device name, IP address, status, device type, software version, model, and full DNS name.

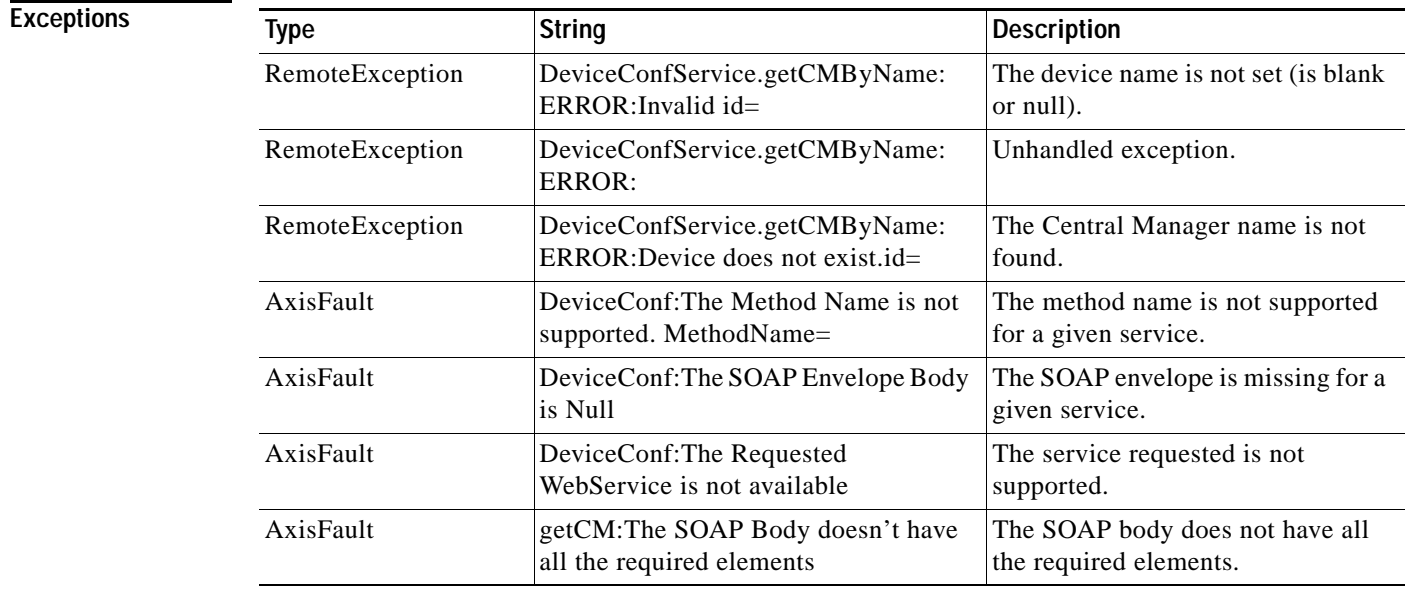

#### <span id="page-6-0"></span>**getDevice**

 $\overline{\phantom{a}}$ 

Retrieves information about the specified Device.

**Input Parameter** The keyword **id** requires a long value that contains the device name.

**Return** The output parameter **Device** returns a Device value that includes device information such as the device name, IP address, status, device type, software version, model, and full DNS name.

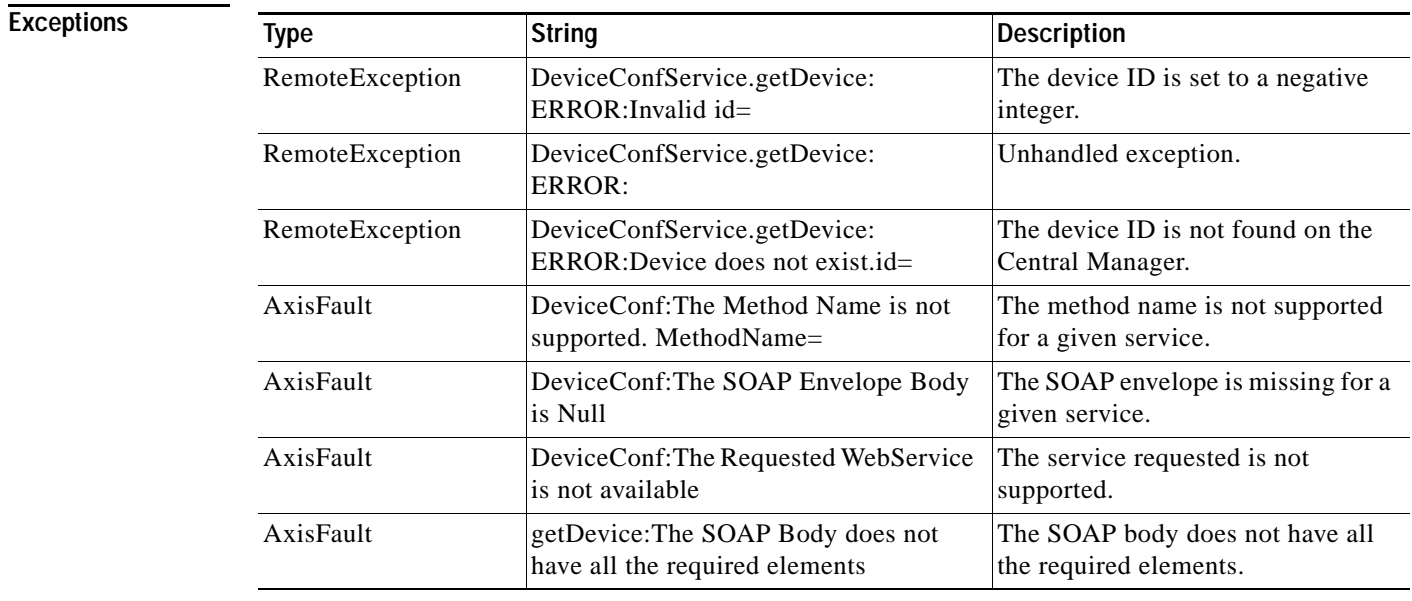

## <span id="page-7-0"></span>**getDeviceByName**

Retrieves information about the specified device.

**Input Parameter** The keyword **name** requires a string value that contains the device name.

**Return** The output parameter **Device** returns a Device value that provides device information such as the device name, IP address, status, device type, software version, model, and full DNS name.

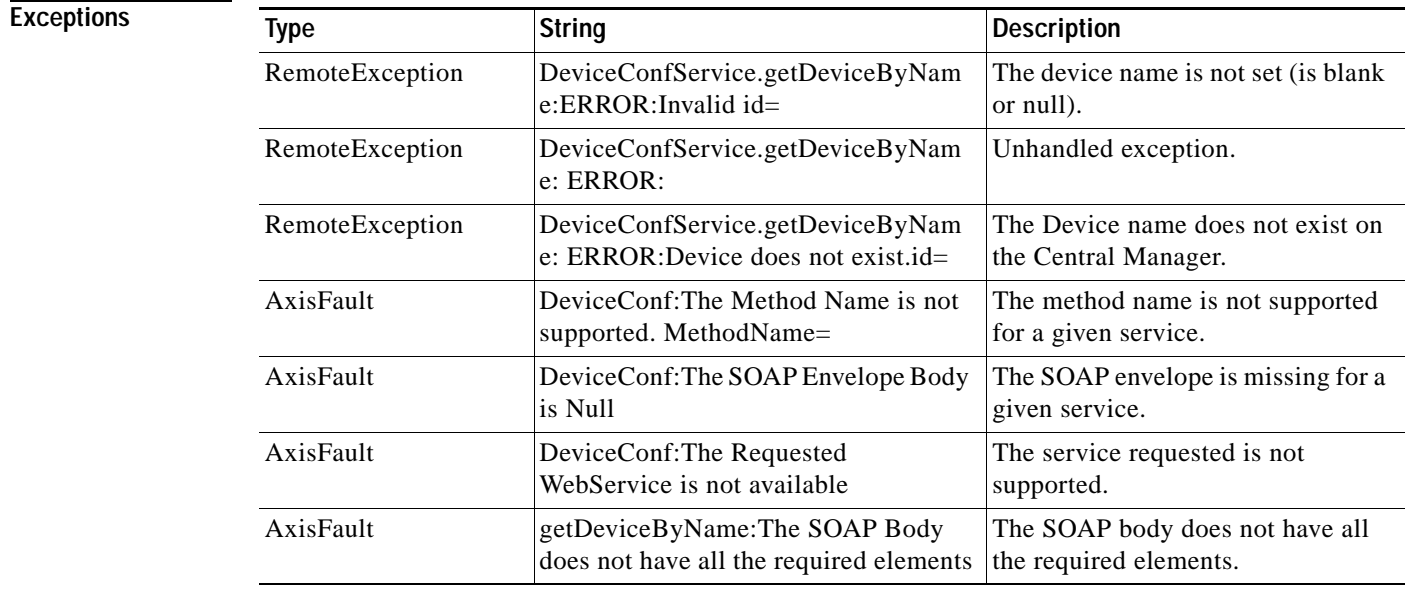

## <span id="page-8-0"></span>**getDeviceGroups**

Retrieves all of the device groups currently defined in the Central Manager.

**Input Parameter** None.

**Return** The output parameter **DeviceGroup**[] returns a DeviceGroup value that provides a list of device groups that includes the group name, group type, and description.

 $\overline{\phantom{a}}$ 

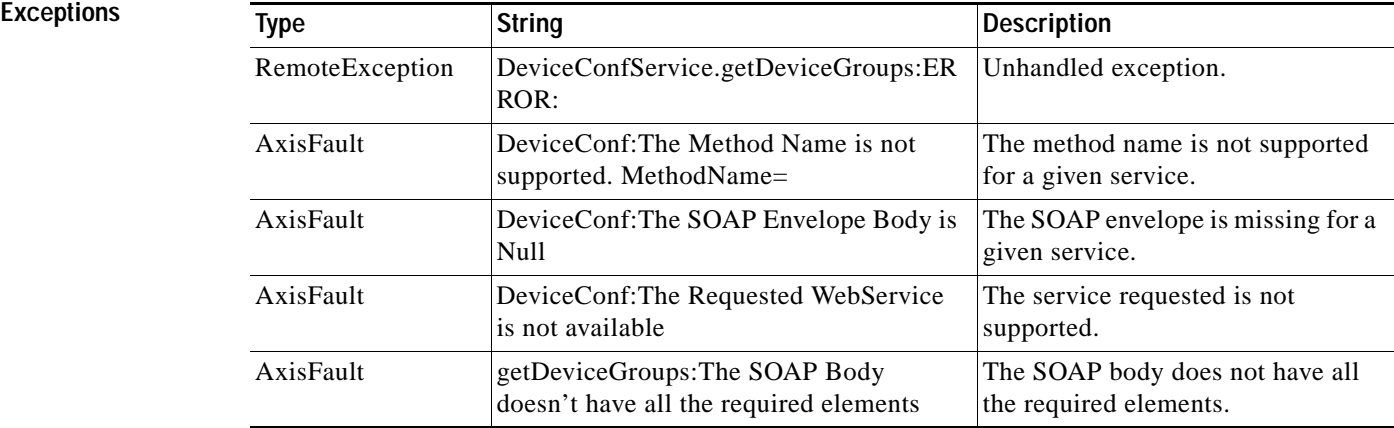

#### <span id="page-9-0"></span>**getDevices**

Retrieves a list of specified devices.

#### **Input Parameter** The keyword **ids** requires a long value that contains the device name.

**Return** The output parameter **Device[]** returns a Device value that provides a list of devices and includes information such as the device name, IP address, status, device type, software version, model, and full DNS name.

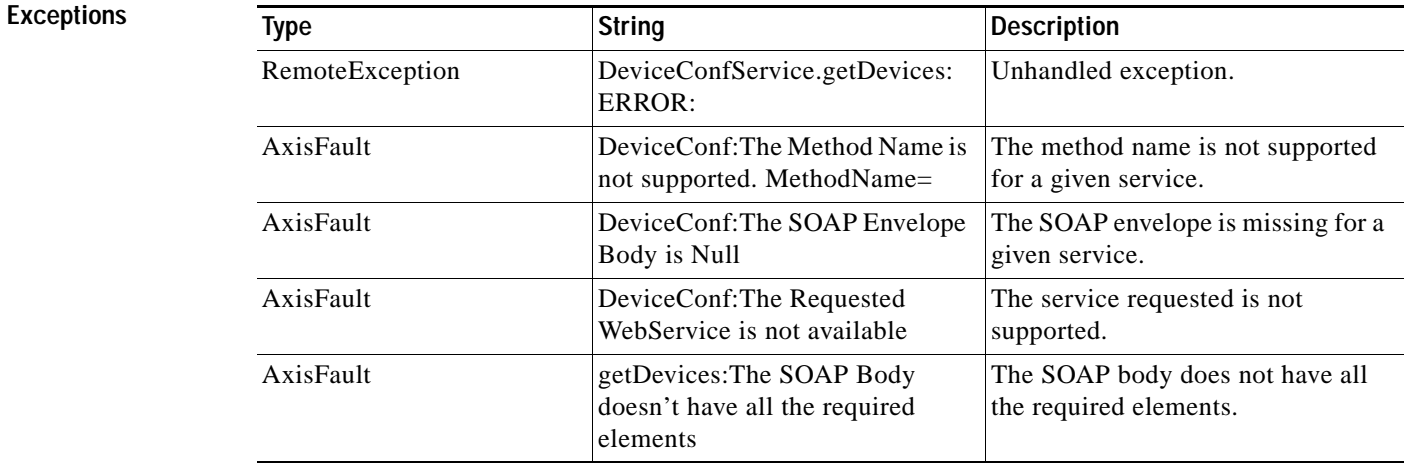

The method name is not supported

The SOAP envelope is missing for a

The SOAP body does not have all

The service requested is not

the required elements.

for a given service.

given service.

supported.

#### <span id="page-10-0"></span>**getDevicesInGroup**

 $\Gamma$ 

Retrieves all of the devices that belong to the specified device group.

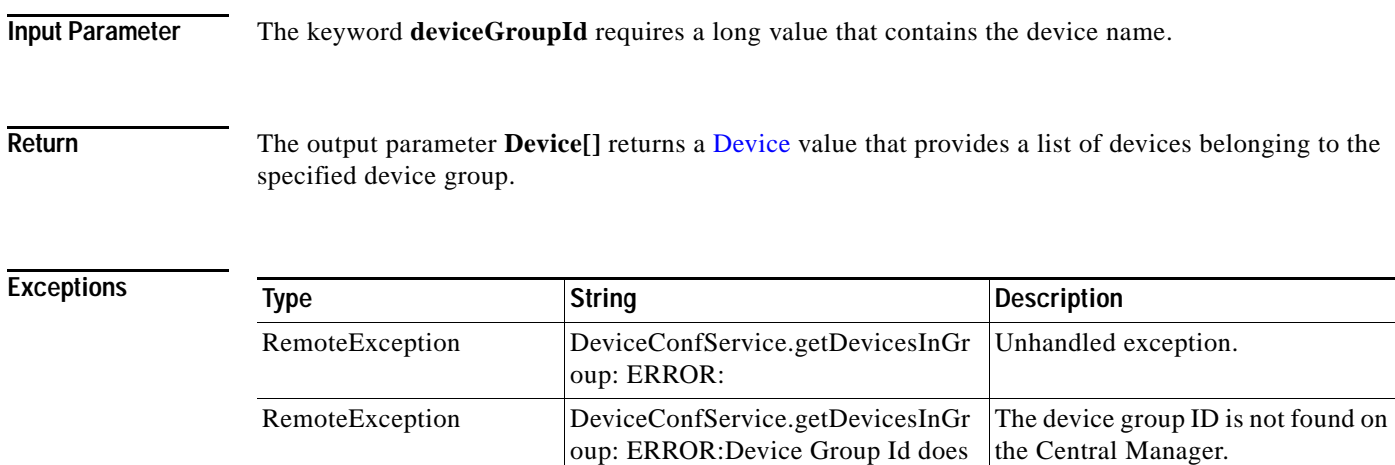

not exist.DeviceGroupId=

not supported. MethodName=

WebService is not available

Body doesn't have all the required

AxisFault DeviceConf:The Method Name is

AxisFault DeviceConf:The SOAP Envelope Body is Null

AxisFault DeviceConf:The Requested

AxisFault getDevicesInGroup:The SOAP

elements

#### <span id="page-11-0"></span>**getDevicesInGroupByName**

Retrieves all of the devices that belong to the specified device group by name.

**Input Parameter** The keyword **name** requires a string value that contains the device name.

**Return** The output parameter **Device[]** returns a Device value that provides a list of devices belonging to the specified device group.

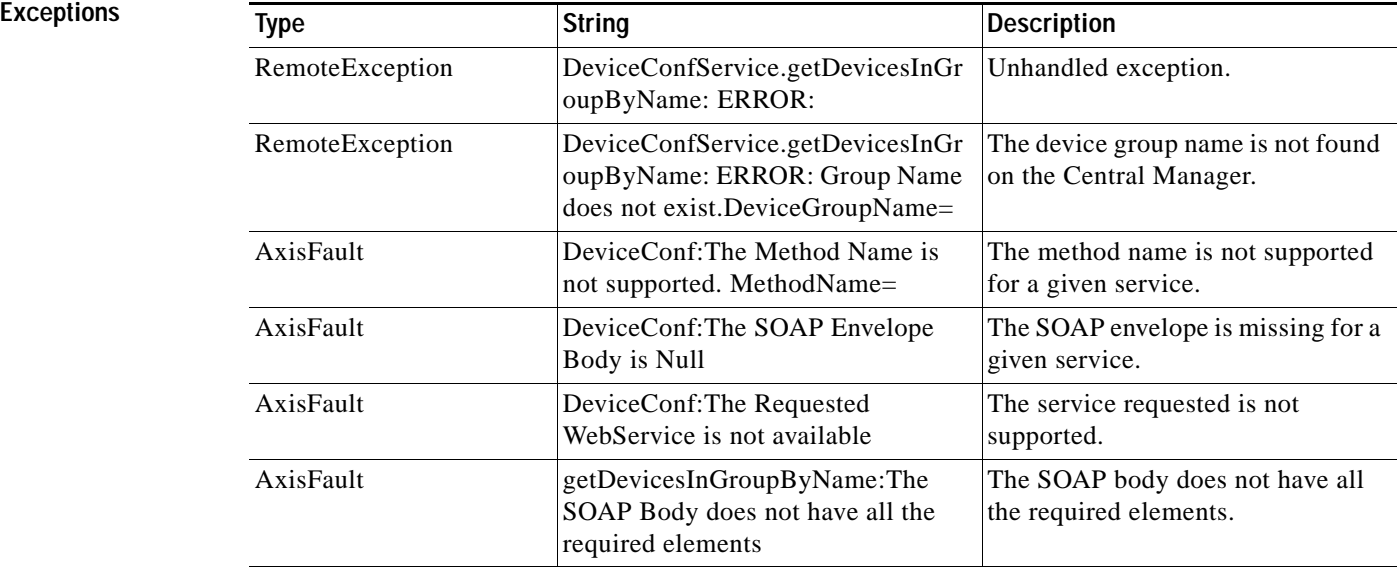

## <span id="page-12-0"></span>**getDevicesPerLocation**

Retrieves all of the device names with a location ID.

**Input Parameter** The keyword **id** requires a long value that contains the location ID. **Return** The output parameter **String**[] returns a *String* value that provides a list of device names.

**Exceptions** None.

 $\overline{\phantom{a}}$ 

 $\mathsf I$ 

**College** 

# <span id="page-13-0"></span>**getLocations**

Retrieves all of the locations configured on the system.

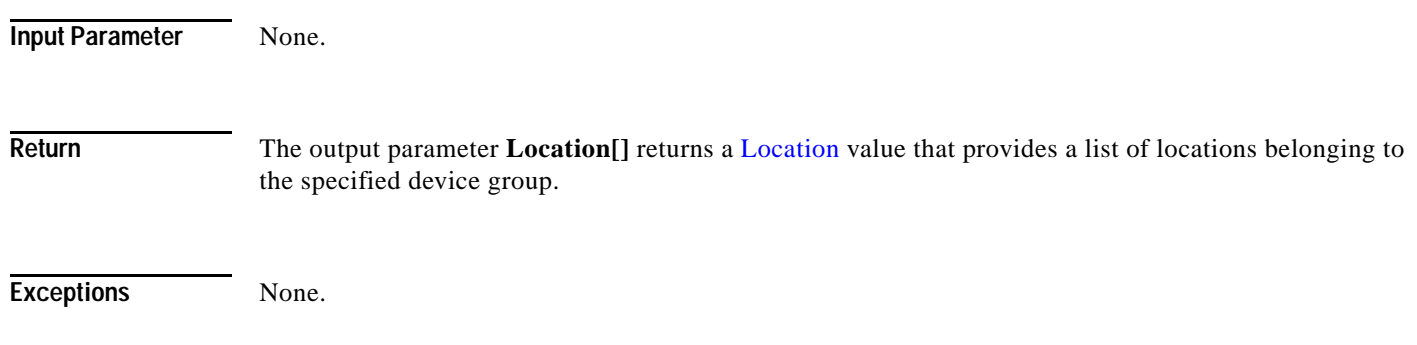

#### <span id="page-14-0"></span>**getWANInfo**

Retrieves the current Central Manager and WAE information that is available on the requested Central Manager.

**Input Parameter** None.

**Return** The output paramater **Device[]** returns a Device value that provides a list of device tuples, including the device name, status, and device type.

 $\overline{\phantom{a}}$ 

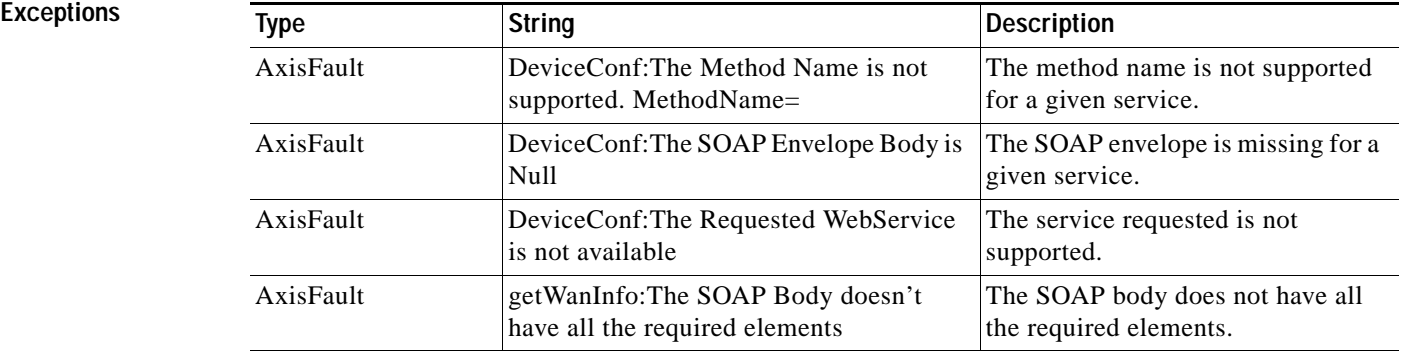

# <span id="page-15-0"></span>**getWAE**

Retrieves information about the specified WAE.

**Input Parameter** The keyword **id** requires a long value that contains the device name.

**Return** The output parameter **Device** returns a Device value that includes device information such as the device name, IP address, status, device type, software version, model, and full DNS name.

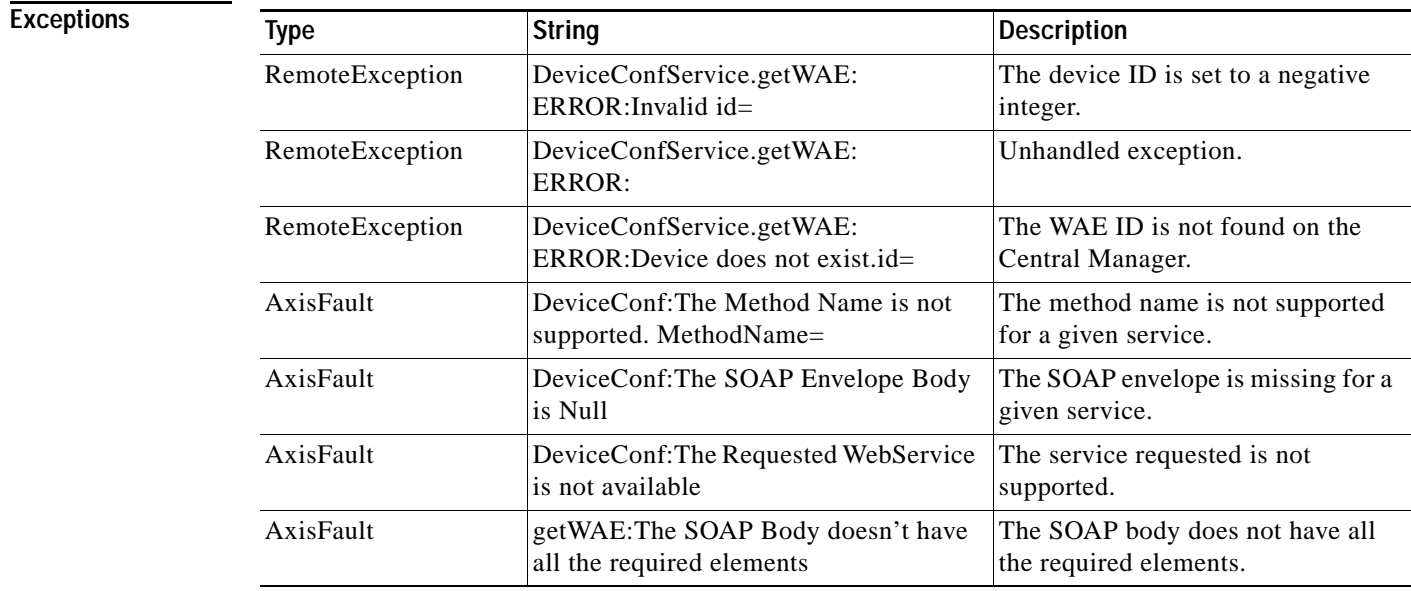

a ka

#### <span id="page-16-0"></span>**getWAEByName**

 $\overline{\phantom{a}}$ 

Retrieves information about the specified WAE.

**Input Parameter** The keyword **name** requires a string value that contains the device name.

**Return** The output parameter **Device** returns a Device value that provides device information such as the device name, IP address, status, device type, software version, model, and full DNS name.

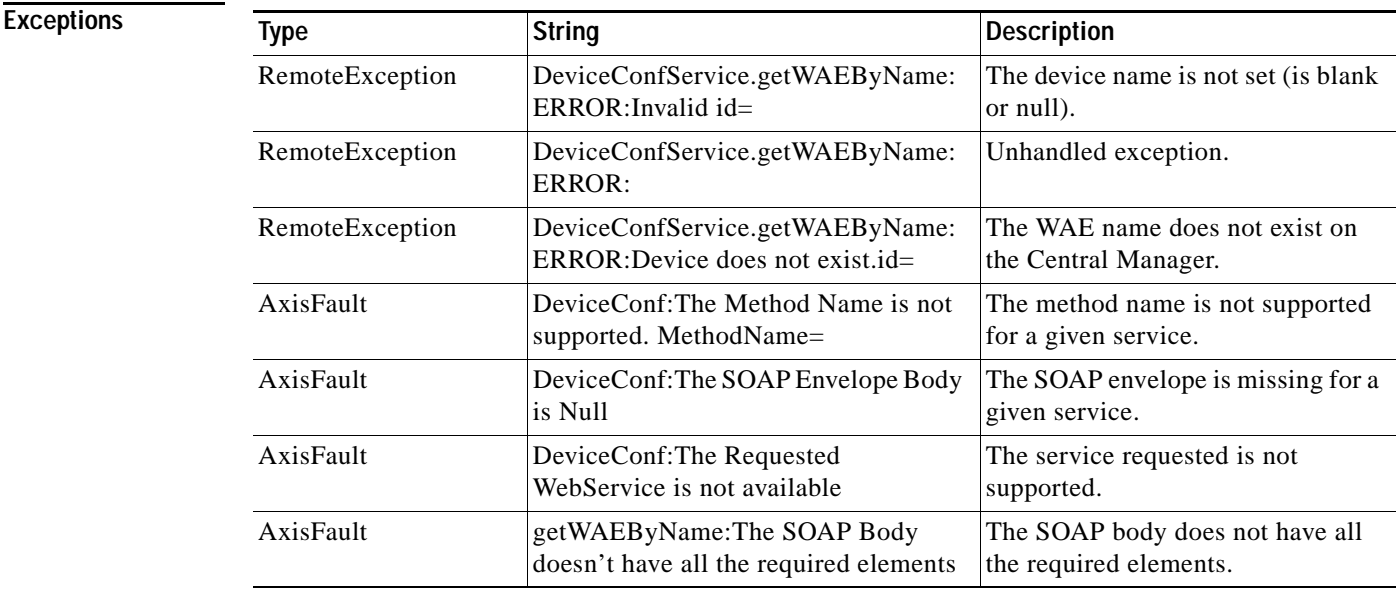

## <span id="page-17-0"></span>**getWAEs**

Retrieves a list of specified devices.

#### **Input Parameter** The keyword **ids** requires a long value that contains the device name.

**Return** The output parameter **Device[]** returns a Device value that provides a list of devices and includes information such as the device name, IP address, status, device type, software version, model, and full DNS name.

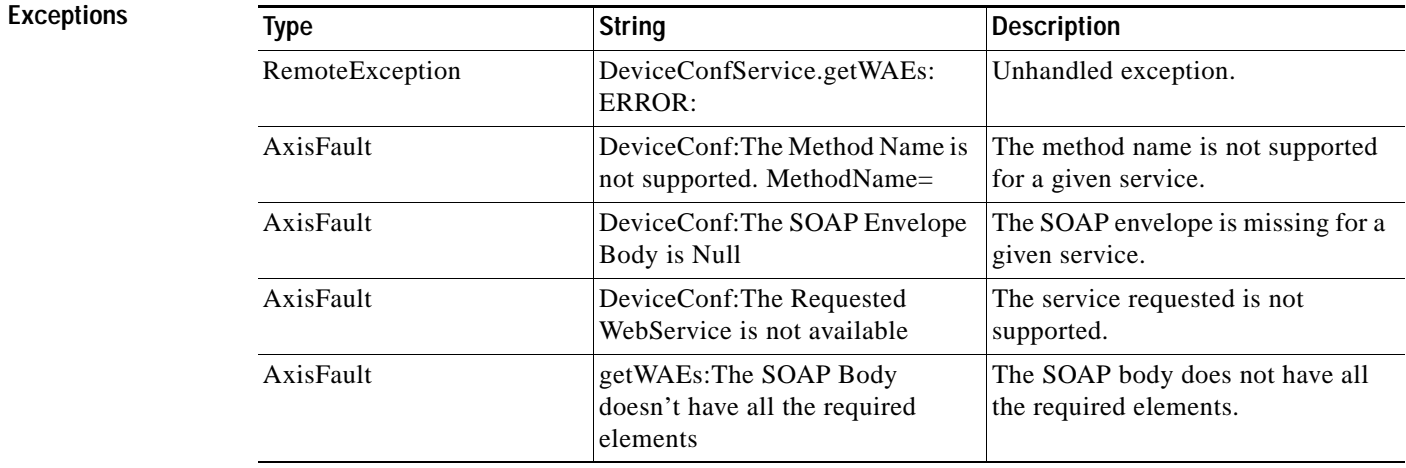

# <span id="page-18-0"></span>**getWAEsInGroup**

Retrieves all of the devices that belong to the specified device group.

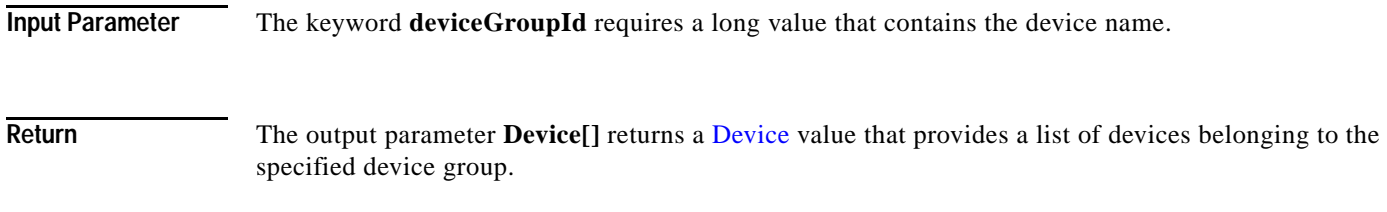

 $\mathbf{I}$ 

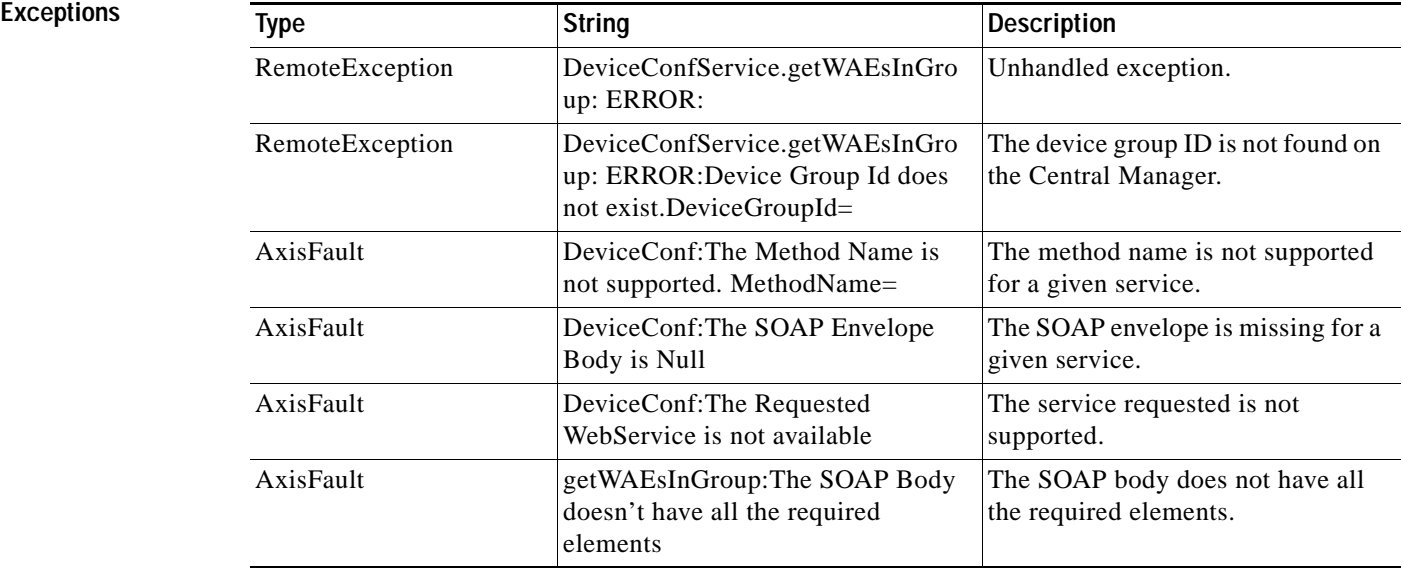

 $\mathcal{L}_{\rm{max}}$ 

## <span id="page-19-0"></span>**getWAEsInGroupByName**

Retrieves all of the devices that belong to the specified device group by name.

**Input Parameter** The keyword **name** requires a string value that contains the device name.

**Return** The output parameter **Device[]** returns a Device value that provides a list of devices belonging to the specified device group.

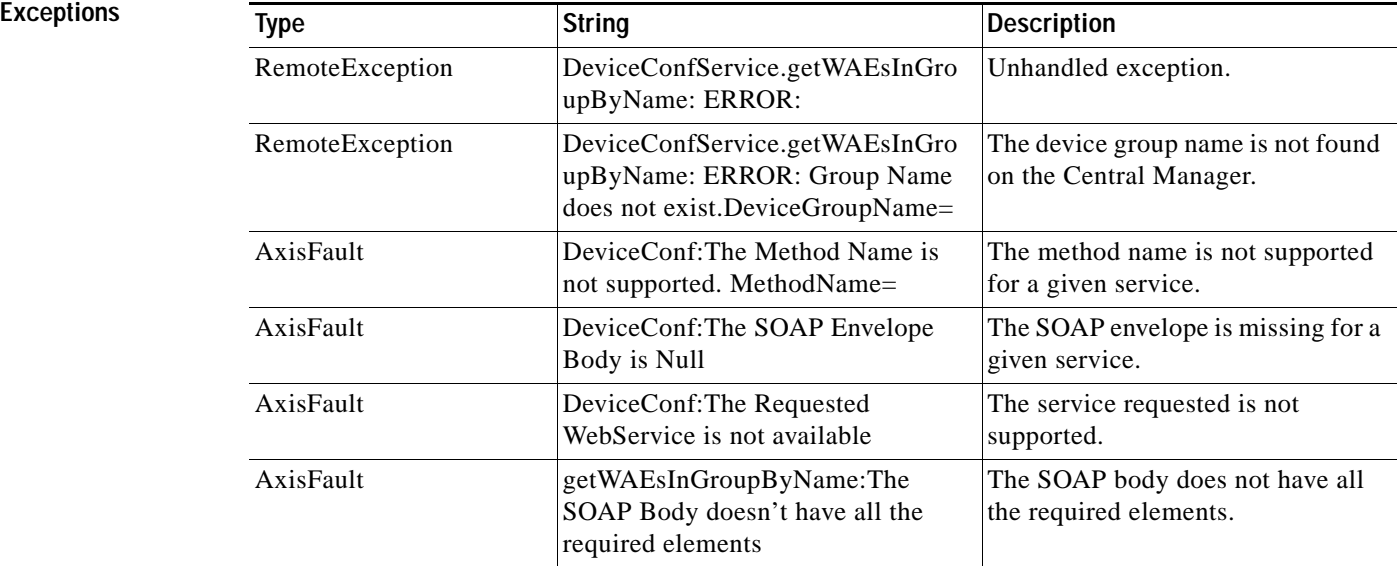

## <span id="page-20-0"></span>**getWAEsPerLocation**

Retrieves all of the device names with a location ID.

**Input Parameter** The keyword **id** requires a long value that contains the location ID. **Return** The output parameter **String**[] returns a *String* value that provides a list of device names.

**Exceptions** None.

 $\overline{\phantom{a}}$ 

H

 $\mathsf I$ 

H